### **О. П. Буйницька**

*Інститут психології та соціальної педагогіки Київського університету імені Бориса Грінченка*

### **ТЕСТОВИЙ КОНТРОЛЬ ЯК ЗАСІБ ВИМІРЮВАННЯ НАВЧАЛЬНИХ ДОСЯГНЕНЬ СТУДЕНТІВ**

У статті подано методику створення автоматизованої системи тестового контролю засобами офісного додатка Microsoft Excel. Розглянуто, на прикладі блоку тестових завдань, принципи їх формування, визначення критеріїв оцінювання та результатів оцінювання.

**Ключові слова:** тест, тестовий контроль, оцінювання, Microsoft Excel.

Наближення до європейських стандартів в Україні спостерігається практично в усіх сферах життя. Розвиток країни – її економічні та соціальні досягнення, якість життя людей, безпеку визначають рівень і якість освіти. Тому, питання розвитку освіти знаходиться сьогодні в центрі уваги.

Особливо гостро це питання постало в наш час, коли освітянську спільноту турбує питання стану навчального процесу у вищій школі, його адаптація до Європейського світового простору.

Вивчення сучасної наукової та методичної літератури з питань модернізації вищої школи України в умовах інтеграції до загальноєвропейського освітнього простору свідчить про те, що досить багато науковців займаються проблемами удосконалення навчального процесу у вищих навчальних закладах, зокрема пошуком нових шляхів співробітництва викладачів та студентів, можливостями розвитку креативних здібностей, особливостями їх формування у процесі навчання, розвитком теорії та практики модульнорозвиваючого навчання.

Адже, при створенні зони Європейської вищої освіти, одним із основних завдань, поставлених перед вищими навчальними закладами, було запровадження кредитноїмодульної системи, що забезпечує прозорість та стимулює викладачів і студентів до вдосконалення системи об'єктивної оцінки якості знань [4, с.10].

Одним з досягнень сучасної методики оцінювання при реалізації рейтингових систем вважається тестовий контроль, який допомагає більш чітко прослідкувати структуру знань студентів і на підставі цього переоцінити методичні підходи до вивчення дисципліни, індивідуалізувати процес навчання, активізувати самостійну роботу. На відміну від інших завдань, тести є науково-емпіричним методом дослідження, дозволяють перебороти умоглядні оцінки знань студентів і відрізняються своєю технологічністю. Тестовий контроль приваблює тим, що ставить всіх студентів в однакові умови; може використовуватися як для формального оцінювання (залік, іспит тощо), так і для самоконтролю під час вивчення певної теми; практично виключає суб'єктивізм викладача; містить елементи гри, що сприяє зменшенню вірогідності стресу від контрольних заходів.

Зробивши аналіз медико-психологічних досліджень, можемо стверджувати, що тестовий контроль (тест) – це спроба за спеціально підготовленими, короткими завданнями виявити на даний момент певні властивості людини (розумовий, фізичний розвиток, здібності, працездатність, обдарованість тощо), тобто виконують відбірну функцію. У вищій школі вони розглядаються як складова частина компонентів навчальної програми та використовуються для діагностичних (дати студенту можливість з'ясувати, що йому ще потрібно вивчити та доробити) та управлінських (задля керівництва подальшим процесом навчання та стимулювання) цілей. Саме тому, тестам приділяється повноцінне значення у навчальному процесі.

Оцінювати результати тестування можна різними способами – від ручного до автоматизованого, останній із яких передбачає, здебільшого, залучення складних і недешевих інформаційних технологій. Ми вважаємо, що доцільно звернути увагу на можливості звичайного офісного додатку Microsoft Excel, який встановлений на кожен персональний комп'ютер. Адже, зазначений табличний процесор має достатній обчислювальний математичний, статистичний і логічний апарат. Він не вимагає спеціальної підготовки до роботи з ним, дає можливість наочно відтворювати результати обчислень тощо.

76

Метою даною роботи визначено здійснення оцінювання результатів тестування засобами офісного додатку Microsoft Excel та побудова на їх основі автоматизованої системи тестового контролю. Для створення автоматизованої системи тестового контролю необхідно сформувати тестові завдання, розробити оцінювання тестових завдань, визначити критерії оцінювання та результати за всіма тестовими завданнями.

Формуючи тестове завдання, зважаємо на те, що воно має містити інформативну, змістову та результативну частини. В інформативній частині (*табл. 1*) доцільно вказати з якої дисципліни та теми завдання, вид контролю (поточний, модульний), дату виконання, прізвище і групу студента та інструкцію для виконання.

#### *Таблиця 1*

*Інформативна частина тестового завдання*

| Вид контролю:                                                                                                    |  | Поточний контроль<br>до семінарського заняття № |       |  |  |  |  |  |
|----------------------------------------------------------------------------------------------------|--|-------------------------------------------------|-------|--|--|--|--|--|
| Шифр групи:                                                                                                    |  | ПІБ студента:                                   |       |  |  |  |  |  |
| Тестове завдання №                                                                                                    |  |                                                 | Лата: |  |  |  |  |  |
| Уважно прочитайте твердження або запитання, виберіть<br>серед варіантів відповідей вірне продовження або вірну відпо-<br>відь, її номер внесіть до комірки "Відпов." |  |                                                 |       |  |  |  |  |  |

Змістова частина містить, безпосередньо, тестові завдання та варіанти відповідей на них. Завдання повинні бути чітко сформульовані, легко читатись, головне щоб вони були правдивими, недвозначними, без підказок. Окрім зазначеного, тестові завдання доцільно створювати різноманітними (різних типів і форм, які відповідають вимогам створення тестового завдання), оскільки при повторенні одноманітних запитань втрачається інтерес до виконання тесту та з'являється втома. Формулювання запитань, також, має відрізнятися від формулювання подібних запитань, що містяться у навчальних посібниках. Для кожного тестового запитання рекомендуємо обирати три варіанти відповідей, а для спрощення нашої системи тестування всі варіанти відповідей тестового завдання нумеруємо наскрізною нумерацією. Тоді в комірку «Відповідь» достатньо буде ввести лише номер відповіді, яка вважатиметься правильною (*табл. 2*).

*Таблиця 2* 

|           | Змістова частина тестового завдання |      |
|-----------|-------------------------------------|------|
| Запитання | Варіанти відповідей                 | Від- |
|           |                                     |      |

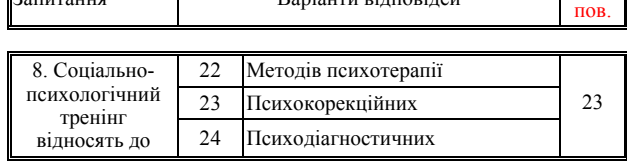

У результативній частині відображаємо кількість правильних відповідей, оцінка за виконане тестове завдання та висновок про результат тестування (*табл. 3*).

*Таблиця 3* 

*Результативна частина тестового завдання*

|                                                           |  |  |  |  |  |  |  |  | Посилання на комірку з оцінкою тесту                      |  |              |
|-----------------------------------------------------------|--|--|--|--|--|--|--|--|-----------------------------------------------------------|--|--------------|
|                                                           |  |  |  |  |  |  |  |  | Оцінка тестового за-<br>вдання (балів):                   |  |              |
|                                                           |  |  |  |  |  |  |  |  | Правильних<br>відповідей:                                 |  | $3a-$<br>pax |
|                                                           |  |  |  |  |  |  |  |  | <u>Посилання на комірку з сумою правильних відповідей</u> |  |              |
| Посилання на комірку з висновком про результат тестування |  |  |  |  |  |  |  |  |                                                           |  |              |

Отже, ми сформували структуру, зміст та обсяг тестів, призначенням яких може бути виконання функцій різного виду контролю (попереднього, поточного, повторного, періодичного, модульного, підсумкового тощо). Приклад повного тестового завдання подано у *таблиці 4*.

*Таблиця 4* 

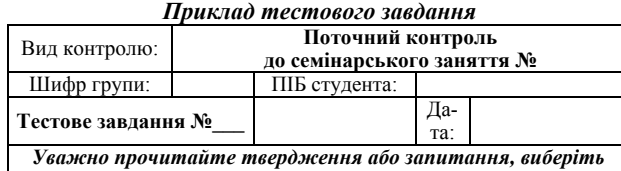

*серед варіантів відповідей вірне продовження або вірну відповідь, її номер внесіть до комірки* **"Відпов."**

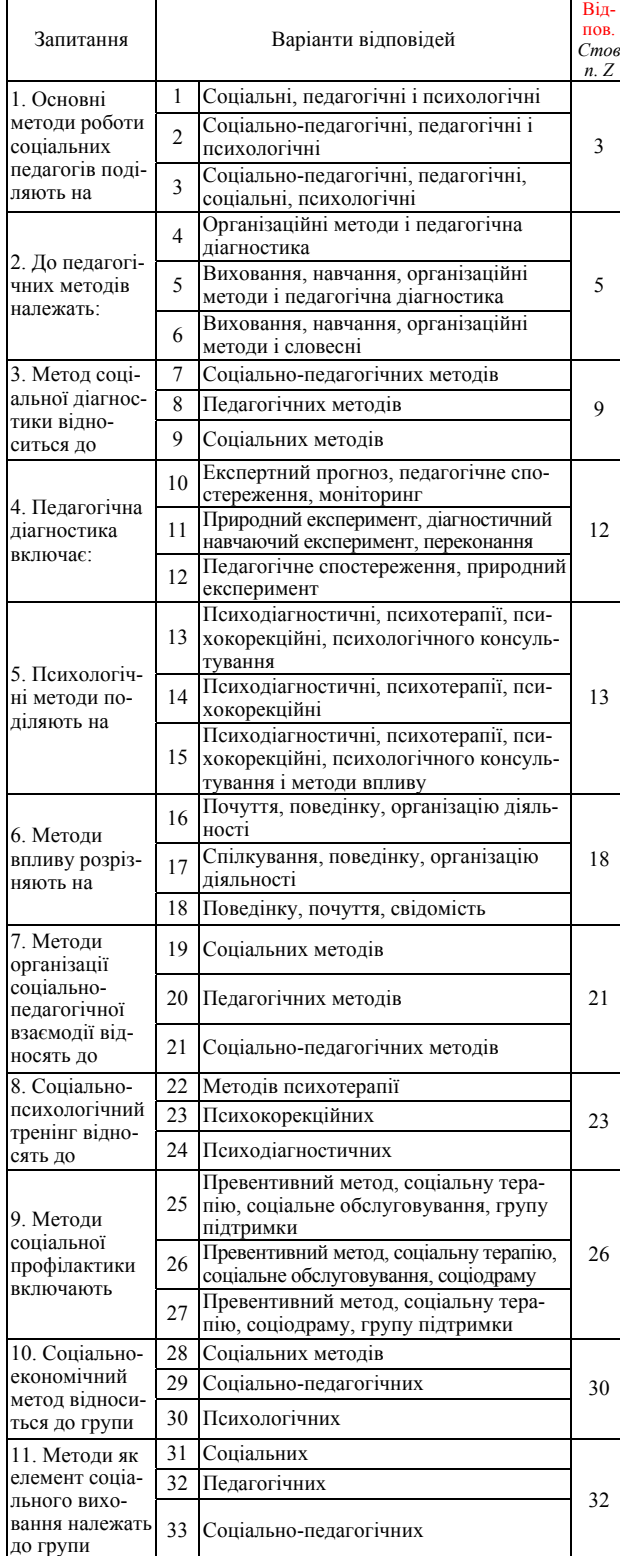

Далі наше завдання полягає у створенні програми автоматизованого оцінювання тестового завдання. Для її створення доцільно використати функцію **ВПР** (категорія «Ссылки и массивы» майстра функцій) офісного додатку Microsoft Excel: *ВПР (искомое\_значение; таблица; номер\_столбца)*, де *искомое\_значение* (шукане значення) – значення, яке має бути знайдено в першому стовпчику масиву, тобто зазначений номер варіанту відповіді в стовбці «Відповідь».

*Таблица* (таблиця) – це двомірний масив, в якому здійснюється пошук. Такий масив для кожного тестового завдання формується окремо. Він складається з двох стовпців (перший – номери варіантів відповідей, другий – символічне позначення правильної (1) і неправильної (0) відповідей.

*Номер\_столбца* (номер стовпця) – номер стовпчика, в якому має бути знайдено відповідне значення, тобто другий стовпчик, в якому розміщується інформація про вірні й невірні відповіді.

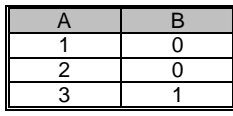

Отже, для першого тестового завдання алгоритм оцінювання можна відобразити у *таблиці 5*.

*Таблиця 5 Алгоритм оцінювання першого тестового завдання*

| Номер<br>рядка<br>таблиші<br>Excel | A                              | B                                              | C                                   |                                                                    |  |  |  |  |  |  |
|------------------------------------|--------------------------------|------------------------------------------------|-------------------------------------|--------------------------------------------------------------------|--|--|--|--|--|--|
| 69                                 | Номер<br>варіанту<br>відповіді | Позначення<br>вірної / невір-<br>ної відповіді | Посилання<br>на адресу<br>відповіді | Відтворення результату<br>ошнювання:<br>$=$ BIIP(C70; A70: B72; 2) |  |  |  |  |  |  |
| 70                                 |                                |                                                |                                     |                                                                    |  |  |  |  |  |  |
|                                    |                                |                                                |                                     |                                                                    |  |  |  |  |  |  |
| 72                                 |                                |                                                |                                     |                                                                    |  |  |  |  |  |  |

Аналогічно створюємо алгоритми оцінювання для всього блоку тестових запитань. Отримані результати відображені у *таблиці 6*.

*Таблиця 6 Алгоритм оцінювання всього тестового завдання*

|                     |     | A               | B | $\mathcal{C}$  | D                       | E |                                             |
|---------------------|-----|-----------------|---|----------------|-------------------------|---|---------------------------------------------|
| Номер варіанту      | 69  |                 |   |                |                         |   | Шукане значення -<br>номер правильної від-  |
| відповіді на тесто- | 70  | 1               |   |                | 1                       |   | повіді на думку того,                       |
| ве завлання         | 71  | $\overline{2}$  |   |                |                         |   | хто тестується.                             |
|                     | 72  | 3               | 1 | $\overline{3}$ |                         |   | З'являється за посилан-                     |
|                     | 73  | 4               |   |                |                         |   | ням на комірку «Відпо-                      |
|                     | 74  | 5               | 1 | 5              | 1                       |   | відь» (=Z3)                                 |
| Символічне по-      | 75  | $\overline{6}$  |   |                |                         |   |                                             |
| значення правиль-   | 76  | 7               |   |                |                         |   |                                             |
| ної відповіді       | 77  | $\overline{8}$  |   |                | 1                       |   |                                             |
|                     | 78  | 9               | 1 | 9              |                         |   |                                             |
|                     | 79  | 10              |   |                |                         |   |                                             |
|                     | 80  | 11              |   |                | 1                       |   | Результат оцінювання                        |
|                     | 81  | 12              | 1 | 12             |                         |   | за формулою                                 |
|                     | 82  | 13              | 1 | 13             |                         |   | $=$ BIIP(C70;A70:B72;2)                     |
|                     | 83  | 14              |   |                | 1                       |   |                                             |
|                     | 84  | 15              |   |                |                         |   |                                             |
| Двомірний масив     | 85  | 16              |   |                |                         |   |                                             |
| A85:B87, в якому    | 86  | 17              |   |                | 1                       |   |                                             |
| здійснюється        | 87  | 18              | 1 | 18             |                         |   |                                             |
| зіставлення відпо-  | 88  | 19              |   |                |                         |   |                                             |
| віді того, хто      | 89  | 20              |   |                | 1                       |   |                                             |
| тестується, з       | 90  | $\overline{21}$ | 1 | 21             |                         |   |                                             |
| правильною від-     | 91  | 22              |   |                |                         |   |                                             |
| повіддю             | 92  | 23              |   | 23             | 1                       |   |                                             |
|                     |     |                 | 1 |                |                         |   |                                             |
|                     | 93  | 24              |   |                |                         |   |                                             |
|                     | 94  | 25              |   |                |                         |   |                                             |
|                     | 95  | 26              | 1 | 26             | 1                       |   |                                             |
|                     | 96  | 27              |   |                |                         |   |                                             |
|                     | 97  | 28              |   |                | $\theta$                |   |                                             |
|                     | 98  | 29              |   |                |                         |   |                                             |
|                     | 99  | 30              | 1 | 30             |                         |   | Сума правильних від-<br>повідей за формулою |
|                     |     |                 |   |                |                         |   | $=CYMM(D70:D102)$                           |
| Комірки А104 і      | 100 | 31              |   |                |                         |   |                                             |
| А105, де розміще-   | 101 | 32              | 1 | 32             | 0                       |   | Оцінка тесту за форму-                      |
| ні текстові рядки   | 102 | 33              |   |                |                         |   | лою                                         |
| для формування      | 103 |                 |   |                | $\overline{9}$          |   | $=$ OKPYT (D103*10/11;0)                    |
| висновку про        | 104 |                 |   | зарах          | $\overline{\mathbf{8}}$ |   |                                             |
| результат тесту-    |     |                 |   |                | за⊄                     |   | Висновок про результат                      |
| вання               | 105 |                 |   | незарах        | pàx                     |   | тестування за формулою                      |
|                     |     |                 |   |                |                         |   | $=$ ЕСЛИ                                    |
|                     |     |                 |   |                |                         |   | (D103>4; A104; A105)                        |
|                     |     |                 |   |                |                         |   |                                             |

Створені алгоритми оцінювання всіх тестових завдань дозволяють сформувати програму автоматизованої системи тестового контролю. Маючи кількість отриманих правильних відповідей можна визначити суму результатів оцінювання тестових завдань, а за відповідними критеріями і результати всього оцінювання.

Критерії оцінювання встановлюються виходячи з того, скільки балів визначено для даного тесту та за скількома балами він зараховується. Наше тестове завдання складається з одинадцяти запитань. На нього ми виділяємо десять балів, а тест вважаємо зарахованим за п'ятьма і більше балами. Тоді, так звана, ціна правильної відповіді буде 10:11. Розрахувавши таблицю відповідності кількості вірних відповідей кількості балів за них та результати оцінювання отримаємо *таблицю 7*:

*Результати оцінювання всього тестового завдання*

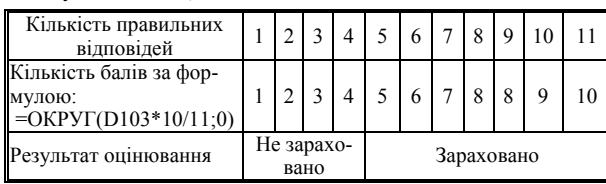

За описаною методикою можна створювати автоматизовані системи тестового контролю з будь-яких навчальних дисциплін.

Використання тестового контролю спонукає студентів більш ретельніше готуватись до занять, виявляти можливі недоліки в знаннях і ліквідувати їх, що інтенсифікує їх діяльність із оволодіння програмним матеріалом і підвищує якість їх роботи в цьому напрямі.

Така автоматизована система тестового контролю має низку переваг у порівнянні зі звичайними методами перевірки підготовки студентів до занять, а також поточними і підсумковими перевірками їх знань. До таких переваг слід віднести:

1. Студенти здебільшого активізують підготовку до занять, особливо до заліків і іспитів. При тестовій перевірці знань з використанням комп'ютерних технологій студент має розраховувати тільки на себе, точніше на свої знання, які, як відомо, набуваються шляхом активної праці.

2. Об'єктивність даних, отриманих під час такого тестового контролю знань студентів, близька до 100%.

3. Прозорість процесу з контролю знань студентів.

4. Економія часу на проведення поточного і підсумкового контролю. На нашу думку, для перевірки знань за одним модулем достатньо 10-15 хв.

Всі ці обставини свідчать про явні переваги запропонованого методу навчання студентів і контролю їх знань над традиційними методами.

Недоліком, на наш погляд, можна вважати лише те, що під час проведення тестового контролю викладач не чує сформульованої студентом відповіді на поставлене запитання і не спілкується з ним, не може задати йому додаткове запитання тощо. Проте останнє слово залишається за викладачем, який у разі потреби може поспілкуватись зі студентом.

Отже, ми вважаємо, що комп'ютерний тестовий контроль знань студентів заслуговує на більш масштабне втілення в навчальний процес, адже вдосконалення навчального процесу наближує входження нашої держави в систему вищої освіти Європейського та світового простору.

#### **Список використаних джерел:**

- 1. Бонч-Бруєвич Г. Ф. Методологічні засади тестового контролю : [навчальний посібник] / Георгій Бонч-Бруєвич. – К. : КМПУ імені Б.Д.Грінченка, 2007. – 44 с.
- 2. Буйницька О. П. Інформаційні технології та технічні засоби навчання : [курс лекцій] / Оксана Буйницька. – Кам'янець-Подільський, 2010. – 184 с.
- 3. Кушнір Т. Б. Застосування новітніх технологій під час викладання економічних дисциплін / Т. Б. Кушнір // Проблеми впровадження кредитно-модульної системи очима студентів та викладачів : матеріали Всеукраїнської науково-практичної конференції, 28 жовтня 2008 р. – Х.: ХДТУБА, 2008. – С. 162-164.
- 4. Модернізація вищої освіти України і Болонський процес : [Матеріали до першої лекції] / М. Ф. Степко, Я. Я. Болюбаш, К. М. Левківський, Ю. В. Сухарніков. – К.: НМЦ вищої освіти МОН України, 2004. – 24 с.

In the article the method of creation of CAS of test control is given by facilities of office addition of Microsoft Excel. It is considered, on the example of block of test tasks, principles of their forming, determination of criteria of evaluation and evaluation results.

**Key words**: test, test control, evaluation, Microsoft Excel. *Отримано: 11.06.2010* 

УДК 372.853

## **С. П. Величко, О. В. Слободяник**

*Таблиця 7* 

*Кіровоградський державний педагогічний університет ім. В. Винниченка*

# **ОСОБЛИВОСТІ ВИКОРИСТАННЯ ІНФОРМАЦІЙНО- КОМП'ЮТЕРНИХ ТЕХНОЛОГІЙ У ПРАКТИЧНІЙ ДІЯЛЬНОСТІ ВЧИТЕЛЯ ФІЗИКИ**

У статті аналізуються можливості запровадження ІКТ з метою поліпшення практичної складової професійної підготовки майбутнього вчителя фізики. Розглядається один із варіантів, який передбачає створення і запровадження спецкурсу з методики навчання фізики, який спрямований на посилення самостійної пізнавально-пошукової діяльності майбутнього вчителя фізики і через сучасні засоби експериментування суттєво вдосконалює рівень професійної підготовки вчителя.

**Ключові слова:** самостійна робота, інформаційно-комунікаційні технології, рівень експериментальної підготовки, сучасні засоби експериментування, професійна підготовка вчителя фізики.

**Постановка проблеми.** У сучасних умовах суттєвого збільшення потоку інформації, частина з якої є обов'язковою для опанування школярами у процесі навчання, значних змін зазнають методичні прийоми, методи і засоби організації навчально-пізнавальної діяльності як у загальноосвітній середній школі (у середніх загальноосвітніх закладах, у ліцеях, коледжах) так і в процесі професійної підготовки фахівців, яка здійснюється у вищих навчальних закладах. Одночасно актуальною і важливою залишається проблема організації та ефективного використання різних видів самостійної роботи учнів [1] та студентів [2], має місце як у ході проведення різних видів занять (роботи із текстом; розв'язування задач, аналіз та узагальнення результатів спостереження за явищами і процесами, які складають предмет вивчення на заняттях за відповідними програмами тощо), так і самостійна робота в

позааудиторний час чи в домашніх умовах, коли індивідуальні завдання чи завдання для домашньої роботи учень (студент) виконує самостійно без участі учителя (чи викладача), але можливо за його вказівками та порадами. Зазначена проблема організації та підвищення ефективності і посилення значущості самостійної роботи у ВНЗ актуалізується внаслідок широкого запровадження у різних навчальних закладах кредитно-модульної системи (чи її окремих елементів) організації процесу навчання, бо передбачається посилення ролі самостійної пошуково-пізнавальної діяльності у навчальному досягненні та у формуванні особистості кожного школяра і студента через самоосвіту, а також через самовдосконалення та самоаналіз [3].

У вирішенні зазначеної проблеми неабияку роль відіграють інформаційно-комунікаційні технології та їх широ-